#### **Automatische Überführung und Harmonisierung von Bodendaten mit Hilfe digitaler Übersetzungsschlüssel**

**Friedhelm Hosenfeld**

**Institut für Digitale Systemanalyse & Landschaftsdiagnose (DigSyLand) http://www.digsyland.de/**

**Dieter Kuhn Institut für regionale Analyse und Entwicklung (AgendaRegio) http://www.agenda-regio.de/**

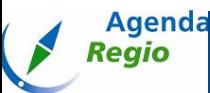

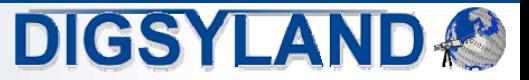

# Überblick

- • Einführung
	- •Bodendaten, Kartieranleitungen, nationale und internationale Standards
- •Entwicklung eines Übersetzungsschlüssels
- •Überblick über die Weiterentwicklungen
- •Aufbau
- •Übersetzungsprinzip
- •Probleme bei der Übersetzung
- • Übersetzungsschlüssel 1.2
	- •Access-Anwendung
- • Übersetzungsschlüssel 2.0
	- •aktuelle nationale Kartieranleitung KA5
	- •internationaler Standard WRB
- •Internet-Version
- •Zusammenfassung & Ausblick

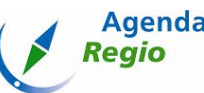

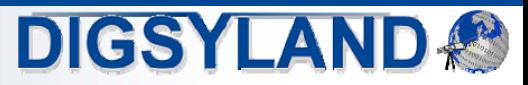

#### Einführung

- • Nutzung von Bodendaten
	- • **Erosion, Wasserhaltevermögen, Pufferkapazität Schwermetallbindungsvermögen, CO2-Bindung, Aussagen zu Böden als Kultur- und Archivgut, Produktionsstandort, Bauland ...**
	- •**Bundesbodenschutzgesetz**
	- • **Nachfrage nach Bodendaten steigt, daher wird Erschließung von Altdatenbeständen immer wichtiger**
- • Harmonisierung von Bodendaten
	- •**Bodendaten liegen in großen Mengen in unterschiedlicher Qualität vor**
	- $\bullet$  **In Deutschland gibt es bodenkundliche Standards:**
		- **Bodenkundliche Kartieranleitungen (KA)**
	- • **Durch einheitliche Standards und Daten-Harmonisierung sind bestimmte Auswertungen erst möglich.**
	- •**Auswertungsmethoden können weiterentwickelt und optimiert werden**
	- •**Bedarf für internationalen Datenaustausch**

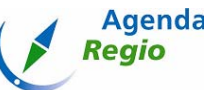

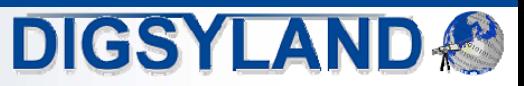

### Einführung: Kartieranleitung

- • Bodenkundliche Kartieranleitung
	- •**in Deutschland wesentliche Grundlage zur Beschreibung von Böden**
	- •**Anleitung zur Durchführung von Bodenkartierungen**
	- • **Definition aller wesentlichen Merkmale zur Bodenbeschreibung**
		- $\bullet$ **Bodentypen, Bodenart, Ausgangsgestein, Humusform, ...**
	- • **Herausgegeben von der Ad-hoc Arbeitsgruppe Boden:**
		- $\bullet$ **Bundesanstalt für Geowissenschaften und Rohstoffe (BGR)**
		- •**Staatliche Geologische Dienste der Länder (SGD, Geologische Landesämter)**
- • Verschiedene Auflagen der Kartieranleitung:
	- $\bullet$ **z.B. KA3, KA4, KA5**

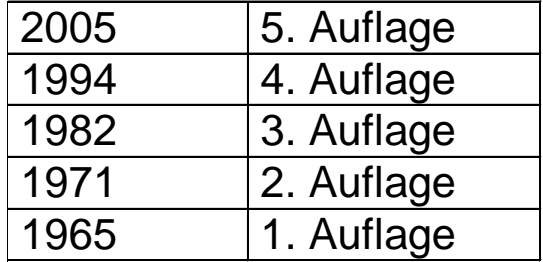

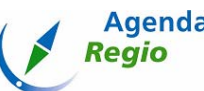

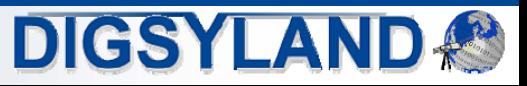

### Kartieranleitung 4. Auflage (KA4)

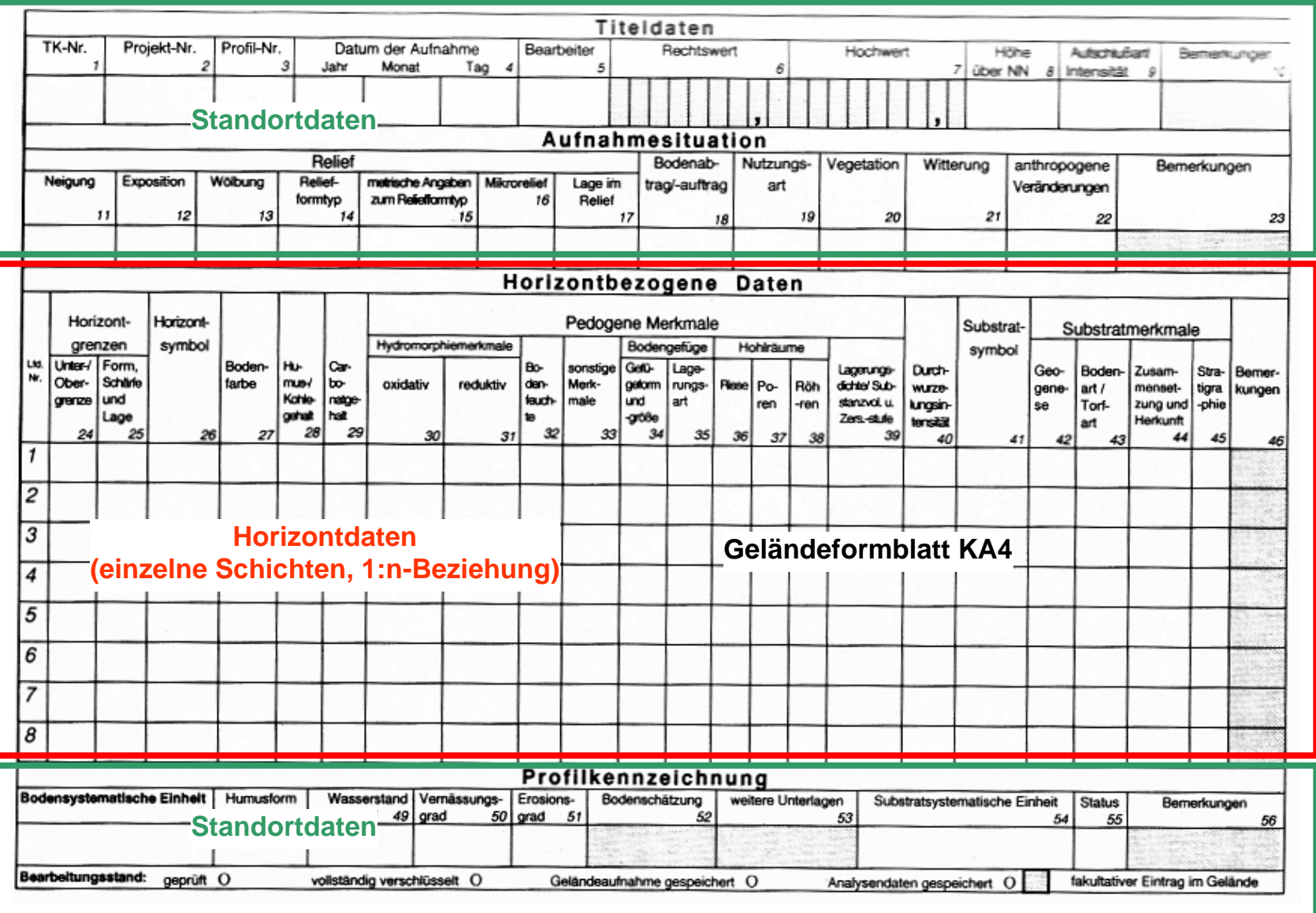

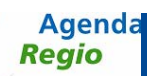

Bodendaten-Übersetzungsschlüssel

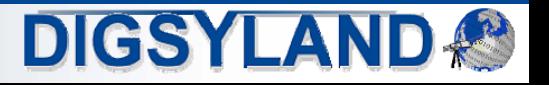

F. Hosenfeld & D. Kuhn

# Kartieranleitung 5. Auflage (KA5)

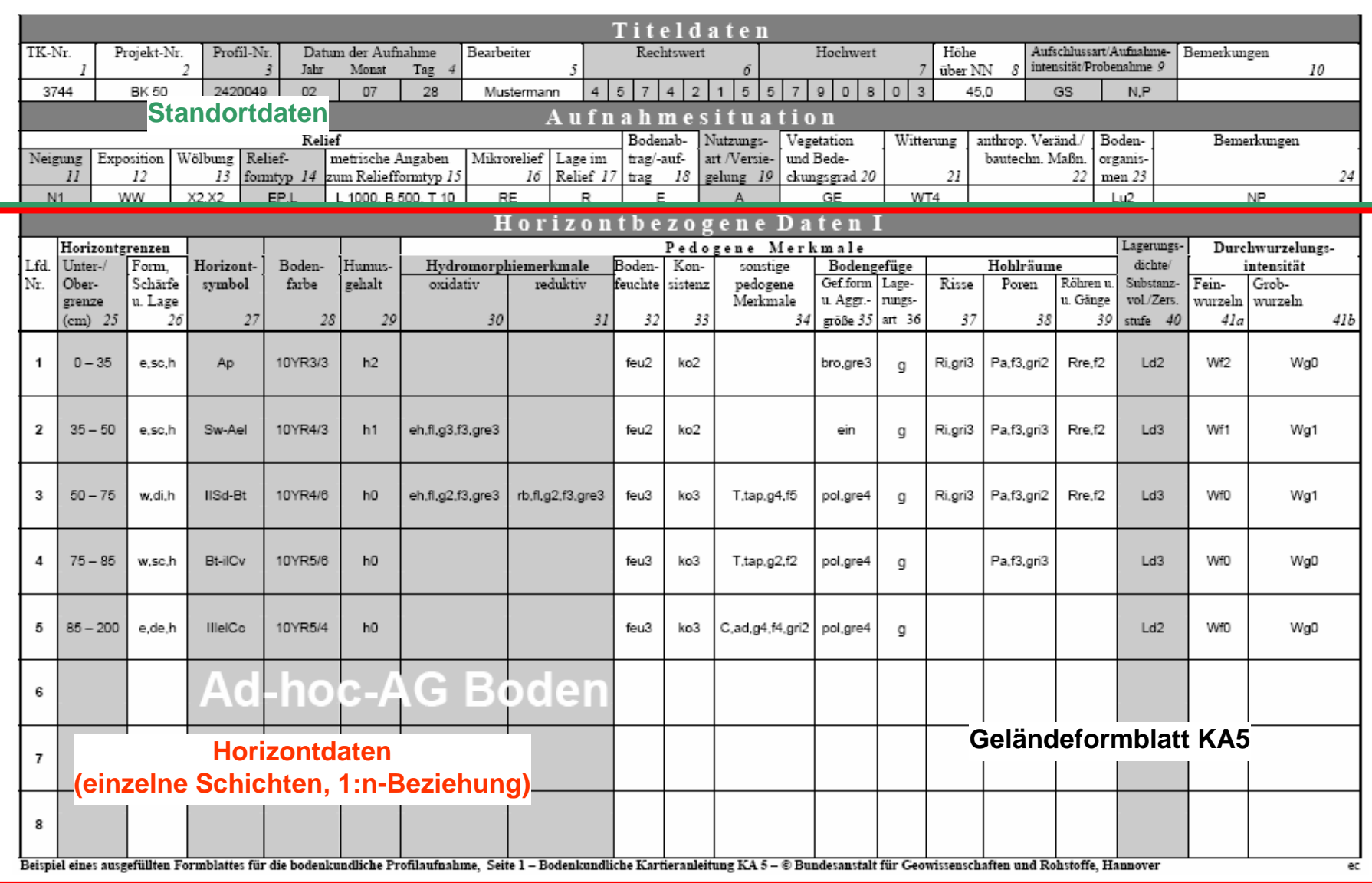

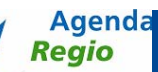

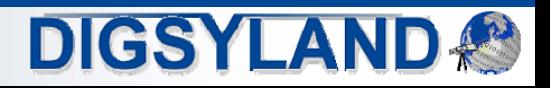

### Einführung: WRB/FAO

- • Wesentlicher internationaler Standard:
	- •**WRB: World Reference Base for Soil Resources**
	- •**Nachfolger der Revised Legend der Soil Map of the World der FAO**
	- •**FAO: Food and Agriculture Organization (Welternährungsorganisation)**
	- •**neue Klassifikation seit Sommer 2006**
	- • **Ziel:**
		- **weltweiter Vergleichsmaßstab für Böden**
		- •**einfache und leicht anwendbare Einteilung**
- • *Arbeitsgruppe von WRB-Experten beteiligte sich an der Entwicklung des WRB-Übersetzungsschlüssels.*

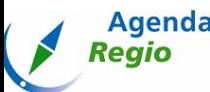

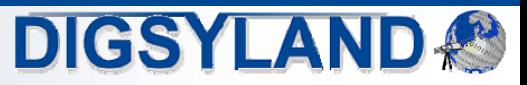

# Übersetzungsschlüssel 1.0

- • Übersetzungsschlüssel 1.0 (ÜS 1.0):
	- • **in Auftrag gegeben von der BGR in Zusammenarbeit mit den Staatlichen Geologischen Diensten der Länder (SGD)**
	- • **entwickelt vom Büro für Bodenbewertung und Hatje Informatik GmbH auf der Basis eines Forschungsgutachtens**
	- • **Übersetzungsregeln sollten leicht modifizierbar und gut nachvollziehbar sein**
	- •**erste Version mit dem gewünschten Übersetzungsprinzip**
	- •**veröffentlicht 2004**
	- •**Grundlage: Microsoft Access**
	- • **bereits erste Ansätze für die Übersetzung in die FAO-Klassifikation geplant**
	- • **Großtest durch AgendaRegio im Auftrag des Landesamts für Natur und Umwelt des Landes Schleswig-Holstein (LANU)**

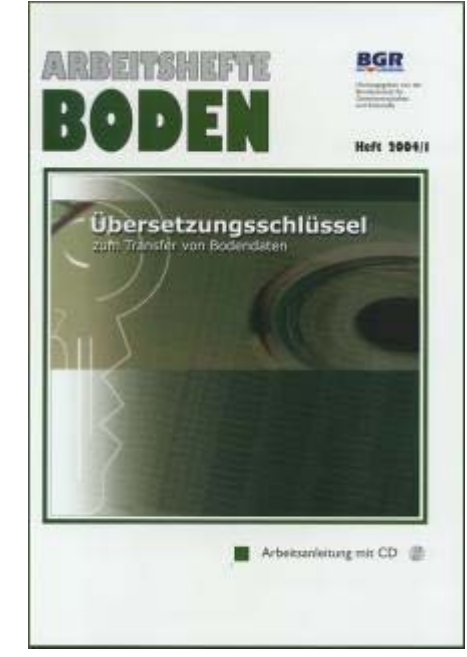

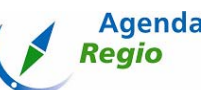

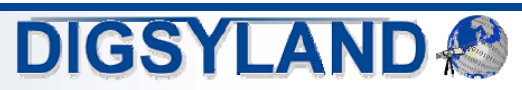

# Weiterentwicklung des Übersetzungsschlüssels

- • Optimierungen
	- •**erste Optimierungen als Konsequenz aus den Erkenntnissen des Großtests (ÜS 1.1)**
- • Weiterentwicklung und Ausbau für gestiegene Anforderungen
	- •**Unterstützung der aktuellen KA5**
	- •**Berücksichtigung der internationalen Klassifikation**
	- •**Beginn des Projekts: Herbst 2005**
- • Projektgruppe
	- •**BGR (Auftraggeber)**
	- •**WRB-Expertenteam**
	- •**Institut AgendaRegio**
	- •**Institut DigSyLand**

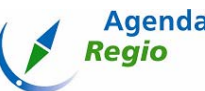

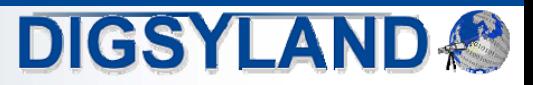

- • Entwicklung verschiedener Versionen für unterschiedliche Anforderungen
	- •**ÜS 1.2**
	- •**ÜS 2.0 KA4/KA5**
	- •**ÜS 2.0 WRB**
	- •**ÜS 2.0 Internet**

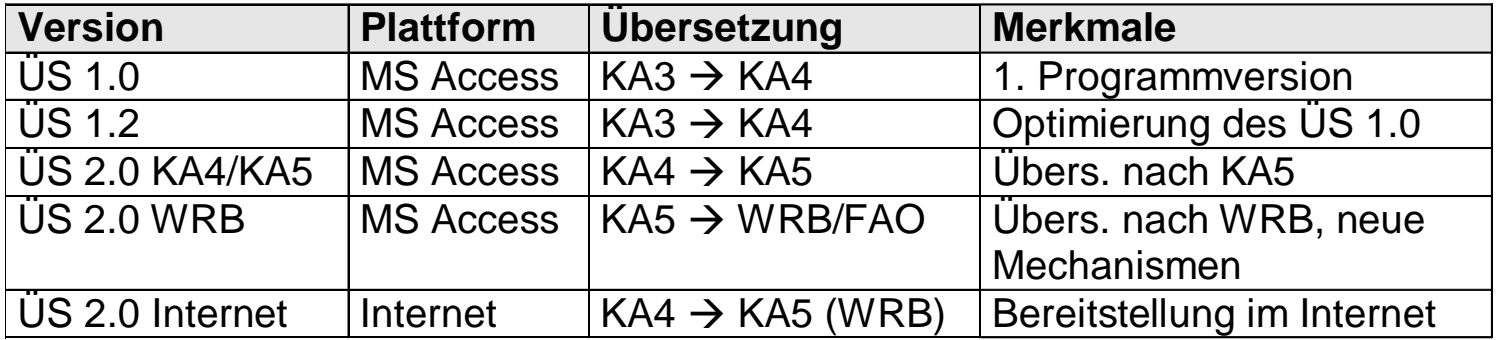

- •**"Baukasten-Prinzip"**
- •**Anwendende benötigen häufig nur einen Übersetzungsmechanismus**
- •**Weiterentwicklung bei Konzentration auf einen Übersetzungsprozess besser steuerbar**

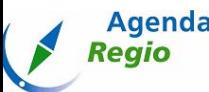

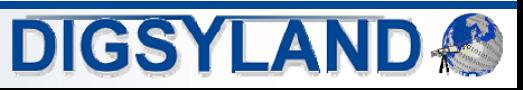

#### Standalone-Versionen

- • Genereller Aufbau
	- •**Basis: Microsoft Access (ab Access 2000)**
	- • **Frontend:**
		- •**Benutzungsschnittstelle, Applikationslogik**
	- • **Übersetzungsdatenbank:**
		- •**Übersetzungsregeln**
	- $\bullet$  **Bodendaten (Benutzerdaten):**
		- •**Microsoft Access-Datenbank**
		- •**XML-Spezifikationen werden von der BGR entwickelt**

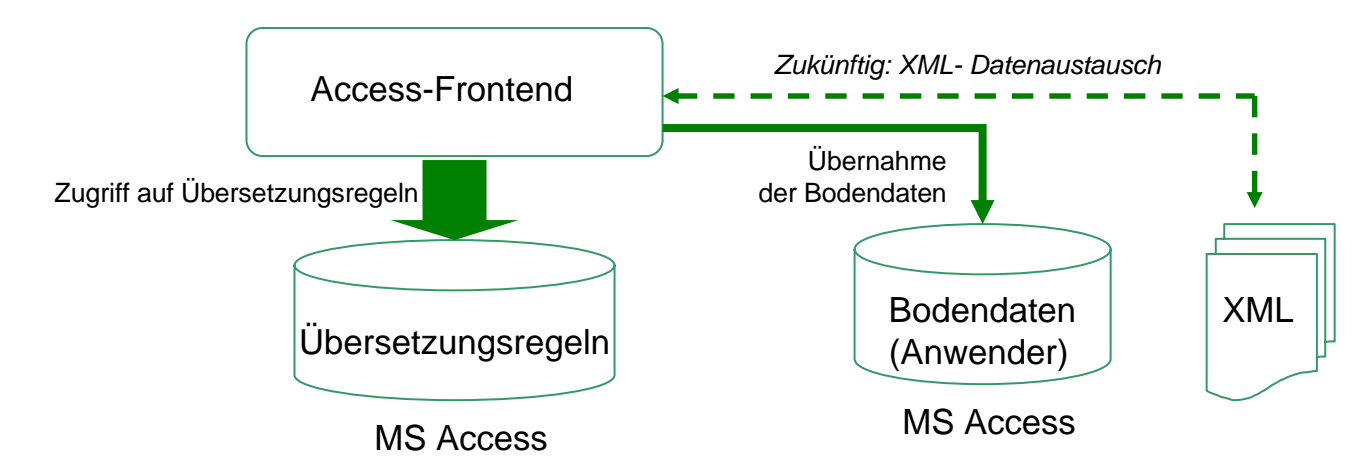

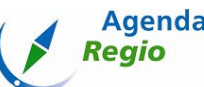

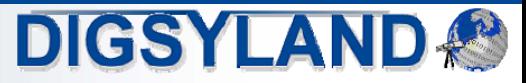

# Übersetzungsprinzip

- • Einfaches Datenmodell
	- •**Trennung in Standortdaten und Horizontdaten (1:n)**
- •Übersetzung

Agenda

Regio

- •Master-Übersetzungstabelle ("Übersetzungsgrundlagen")
- • **Vier Übersetzungsarten:**
	- •**1:1-Übernahme**
	- •**Regeltabelle ("DirektTabelle")**
	- •**Regeltabelle mit Zerlegung in Einzelwerten ("DirektTabelleMu")**
	- gesonderte Übersetzungsfunktionen ("separat")
- • **Ausgelegt für die Weiterentwicklung der Übersetzungsregeln**
	- **automatische Konfiguration auf der Basis der Übersetzungstabellen**
	- $\bullet$ **Ausgabe soll aber standardisiert bleiben**
- • **Nachteil der Methodik:**
	- •**Übersetzung in Access sehr laufzeit-intensiv**
- •**Regeltabellen-Bezeichner orientieren sich an Geländeformblatt (Feldnummern)**

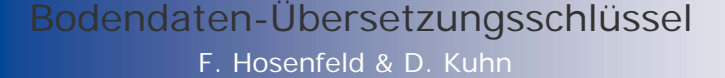

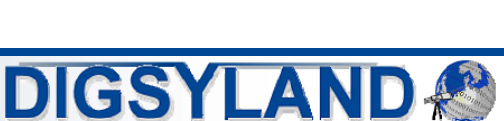

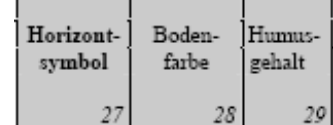

### Übersetzungsprinzip: Datenbank

**Regio** 

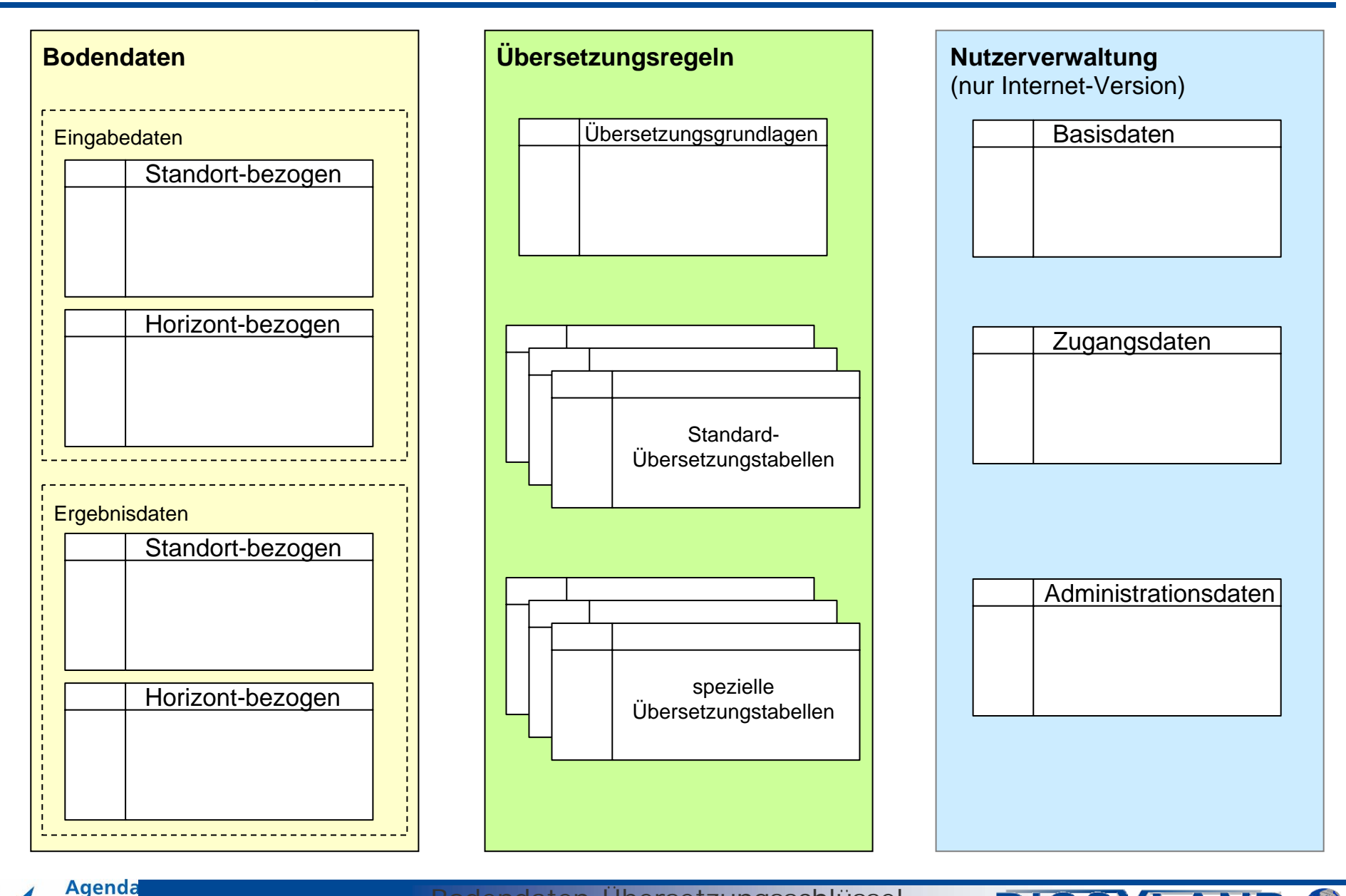

F. Hosenfeld & D. KuhnBodendaten-Übersetzungsschlüssel **DIGSYLAND®** 

# Übersetzungsprinzip: Beispiel

- • Vereinfachtes Beispiel
	- • **Beispiel eines Parameterwertes:** 
		- •**Parameter "Torfart"**
		- •KA3-Wert (fiktiv): "Hnc, Hnp"
	- •1. Nachschlagen in Master-Tabelle "Übersetzungsgrundlage":
		- •**Übersetzungsart: "DirektTabelleMu" (Übersetzung von Einzelwerten)**
		- $\bullet$ **Regeltabelle: "tbl 43d"**
		- •**Abgleichsbedingung**
	- •**2. Zerlegung in "Hnc" und "Hnp".**
	- •3. Nachschlagen in "tbl\_43d".
	- •**4. Einzelergebnisse zu "Hnr,Hnp" zusammenfügen.**

#### **Master-Tabelle:**

Agenda

**Regio** 

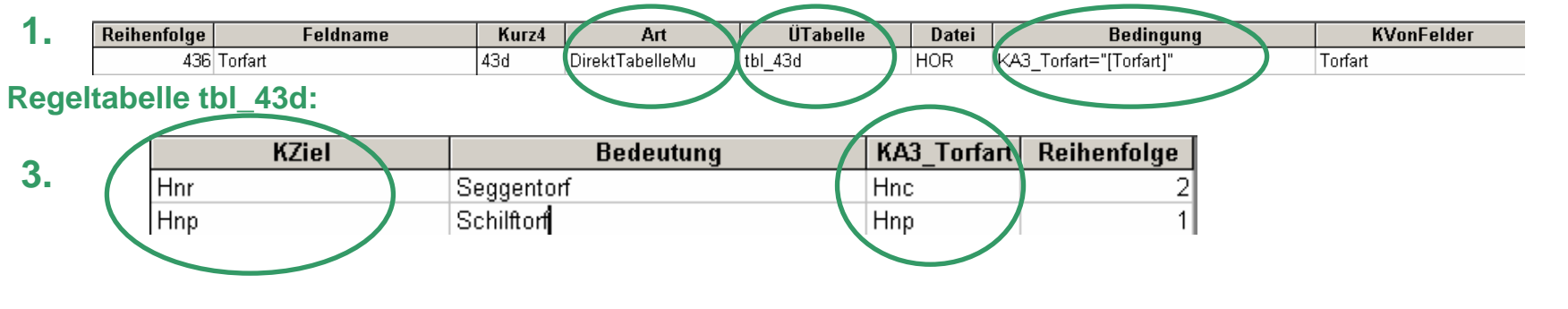

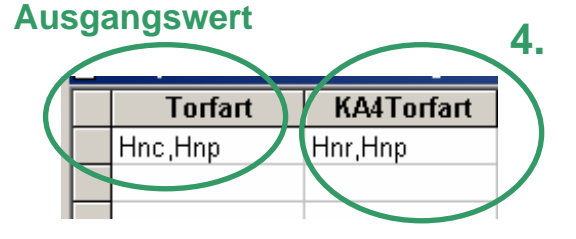

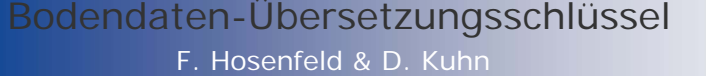

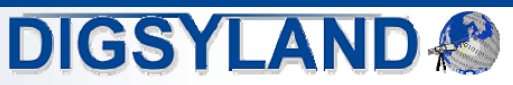

### Übersetzungsprinzip: Fehlerkennzeichnung

- • Anmerkungen
	- • **Kennzeichnung von Fehlern**
		- **nicht übersetzbare Ausgangswerte**
	- • **Kennzeichnung von manuellem Korrekturbedarf**
		- •**nicht eindeutig übersetzbare Ausgangswerte**
	- •**Versuch: Wahrscheinlichkeiten zur Hilfestellung**

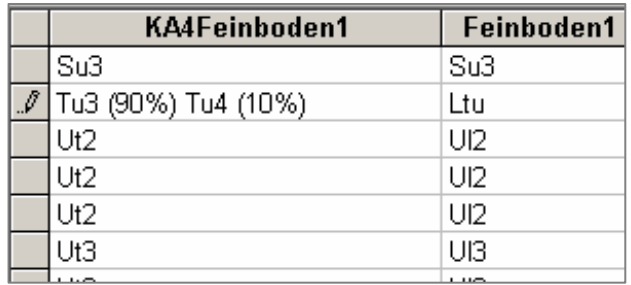

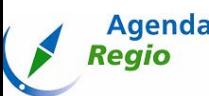

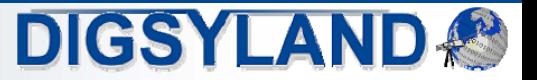

#### Probleme

- • Unklare, mehrdeutige Regelungen
	- •**Notationen**
	- •**Mehrfach-Werte**
	- •**Trennzeichen**
- •**Eigenheiten** 
	- •regionale Spezifika ("Länder-Schlüssel")
	- •**Kartierer-spezifische Angaben**
- • Fehler
	- •**Falsche Eintragungen (Verwechslungen, uneindeutige Angaben, Inkonsistenzen)**
	- •**verbale Ergänzungen, Beschreibungen**
	- •**Klein-/Großbuchstaben**

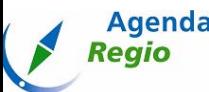

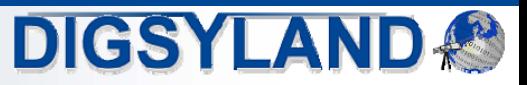

# Übersetzungsschlüssel 1.2

- • Übersetzungsschlüssel 1.2 (ÜS 1.2):
	- •**Übersetzung von KA3 nach KA4**
	- • **Verbesserung des ÜS 1.0:**
		- •**Benutzungsschnittstelle optimiert (Mapping der Ausgangsdaten)**
		- •**Erweiterung und Verbesserung der Übersetzungsregeln**
		- $\bullet$ **Laufzeit-Optimierung**
		- $\bullet$ **Entfernung von Funktionalität, die sich nicht bewährt hat**
		- •**Zusatz-Funktionalitäten**
	- •**Prototypischer XML-Export der KA4-Daten**
- •**Tests** 
	- •**ca. 50 000 Profilbeschreibungen aus Schleswig-Holstein**
	- •**ca. 2 000 aus Niedersachsen und Nordrhein-Westfalen**

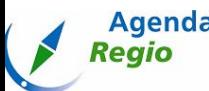

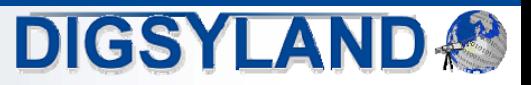

#### ÜS 1.2: Spezifikation der Eingabedaten

- • Zuordnung der Eingabedaten
	- • **Pflichtfelder(können bei Bedarf umdefiniert werden)**

#### **B** Hinweis

#### Hinweise zu Ihren Daten

Das Feld Bodenfarbe [bzw. Bodenfarbe] ist ein Pflichtfeld. In 1 Fällen(Fall) enthält dieses Feld keinen Wert!

Das Feld Humusgehalt [bzw. Humusgehalt] ist ein Pflichtfeld. In 8 Fällen(Fall) enthält dieses Feld keinen Wert!

Das Feld Carbonatgehalt [bzw. Carbonatgehalt] ist ein Pflichtfeld. In 6 Fällen(Fall) enthält dieses Feld keinen Wert!

Das Feld Eisen [bzw. Eisen] ist ein Pflichtfeld In 7 Fällen(Fall) enthält dieses Feld keinen Wert!

Das Feld EffektiveLagerungsdichte [bzw. EffektiveLagerungsdichte] ist ein Pflichtfeld. In 1 Fällen(Fall) enthält dieses Feld keinen Wert!

 $[OK]$ 

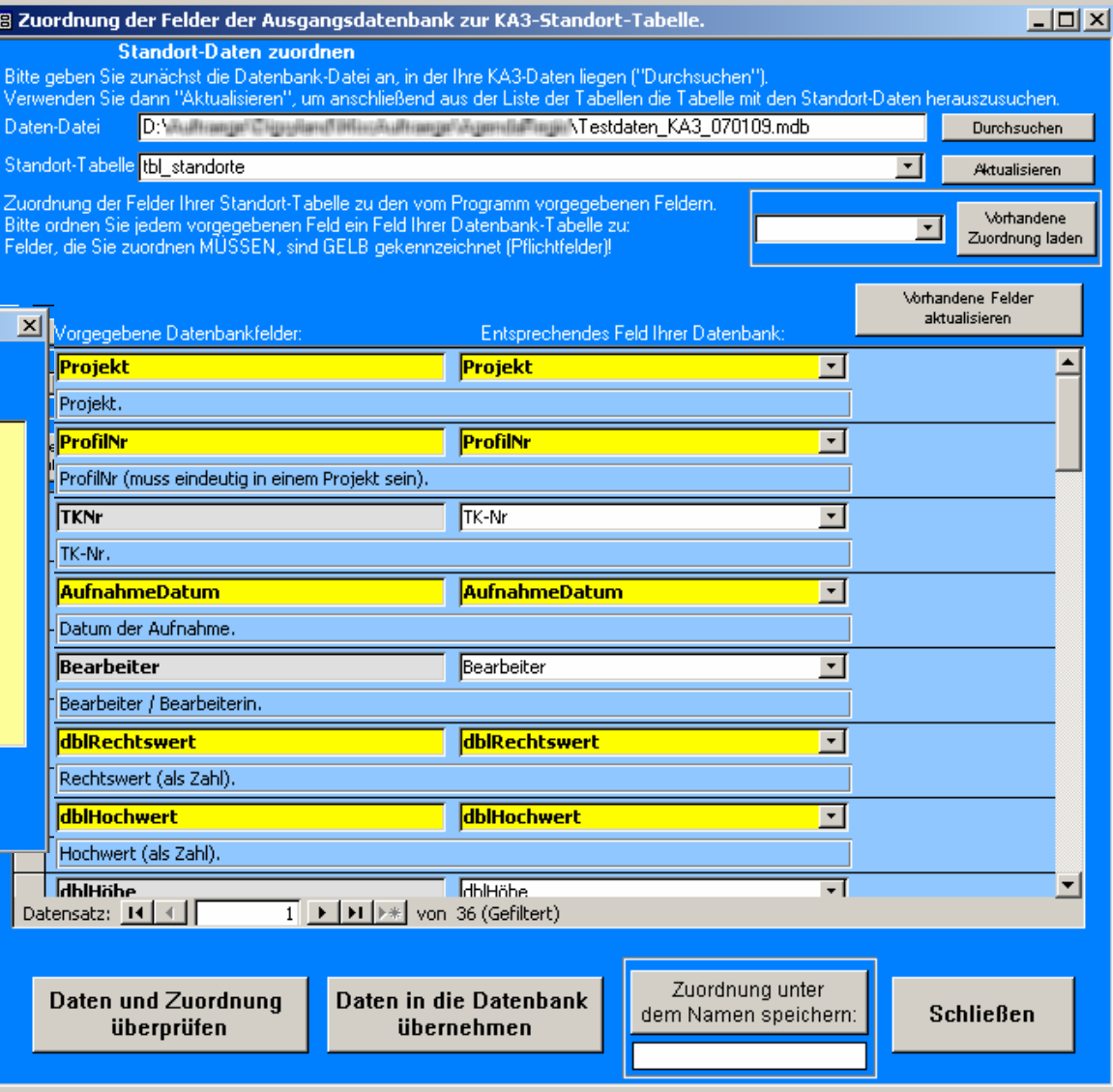

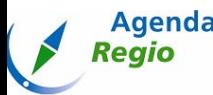

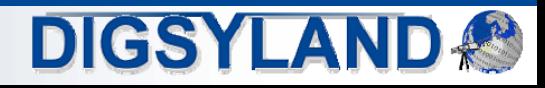

# ÜS 1.2: Übersetzungsergebnis

•Kontrollansicht von Ausgangs- und übersetzten Daten

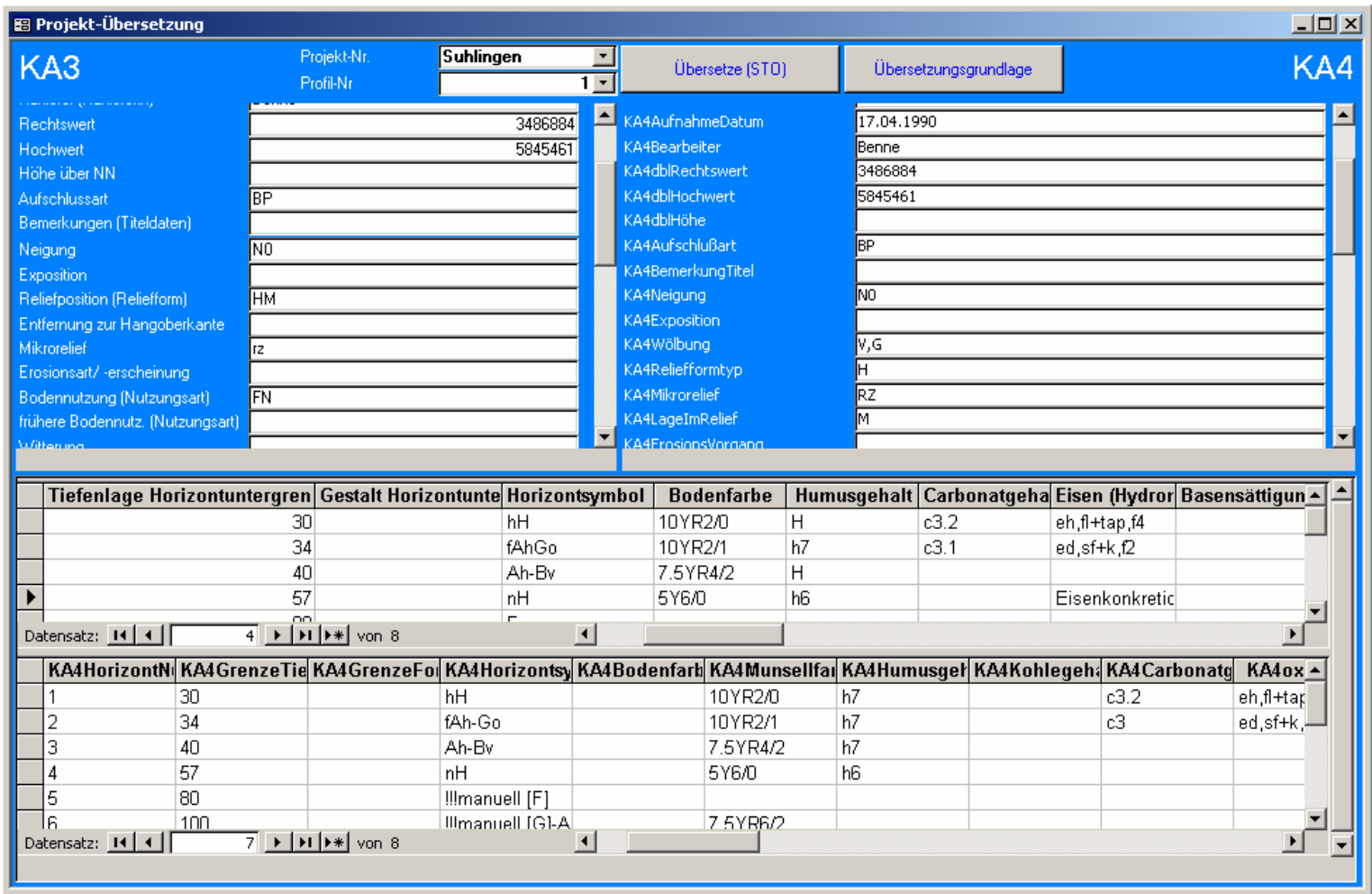

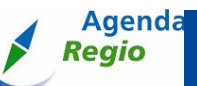

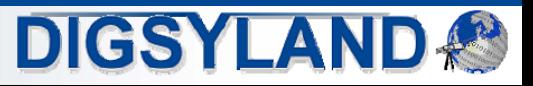

# Übersetzungsschlüssel 2.0: Übersicht

- • Übersetzungsschlüssel 2.0 (ÜS 2.0), Entwicklung in verschiedenen Varianten:
	- • **KA4/KA5:**
		- **Übersetzung von KA4 in KA5**
	- • **WRB:**
		- •**Übersetzung KA5 nach WRB/FAO**
	- • **Internet:**
		- • **Internet-Anwendung,** 
			- $\bullet$ **zunächst: KA4/KA5,**
			- $\bullet$ **in Zukunft auch: KA5/WRB**

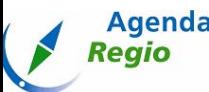

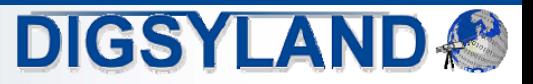

# ÜS 2.0 KA4/KA5

- • Übersetzungsschlüssel 2.0 KA4/KA5
	- •**Übersetzung von KA4 in KA5**
	- •**internes Redesign einiger Programmfunktionen**
	- •**fast ausschließlich Anpassung der Übersetzungsregeln**
	- $\bullet$ **Übersetzungsqualität wird zur Zeit noch evaluiert**

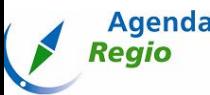

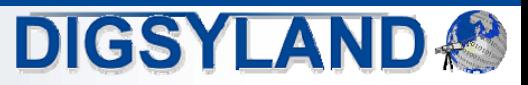

### ÜS 2.0 WRB

- • Übersetzungsschlüssel 2.0 WRB:
	- •**Übersetzung von KA5 nach WRB**
	- •**inhaltlich noch in der Entwicklung**
	- •**viele Einzelheiten der Übersetzung unklar**
	- •**neue Übersetzungsmechanismen mit Häufigkeiten / Wahrscheinlichkeiten**
	- • **eventuell Entwicklung eines neuen, zusätzlichen Regelmechanismus erforderlich:**
		- •**z.B. Regelbasierte Einbeziehung zusätzlicher Parameter**

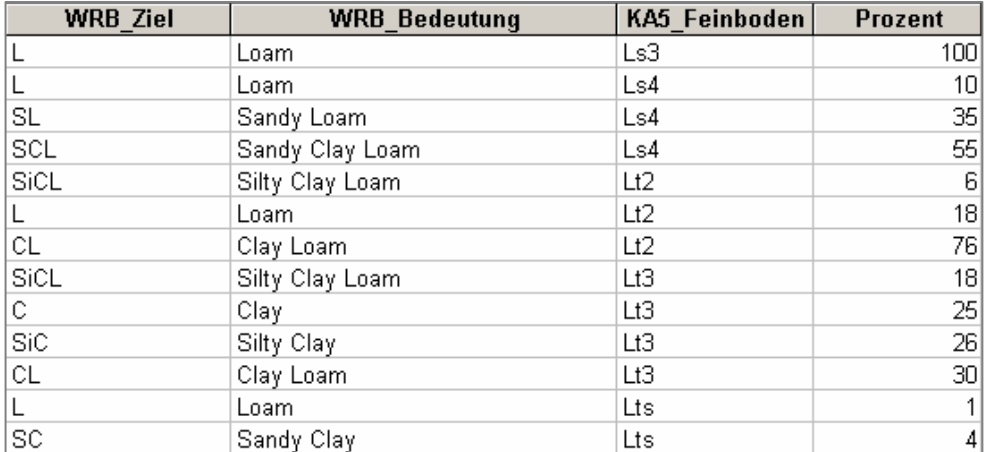

#### **Regeltabelle "texture":**

#### **Beispiel-Ausgabe:**

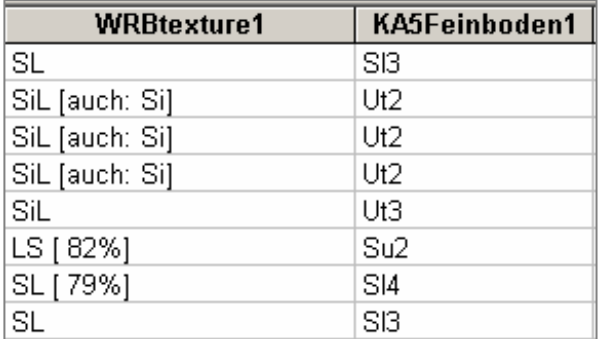

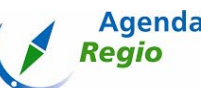

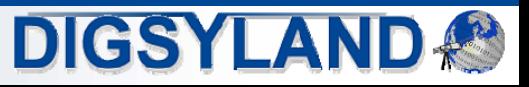

# ÜS 2.0 Internet

- • Übersetzungsschlüssel 2.0 Internet
	- •**Bisher Übersetzung von KA4 nach KA5, WRB wird folgen**
	- •**allgemeine Zugänglichkeit geplant, keine Installation erforderlich**
	- • **PHP, Microsoft SQL Server, Internet Information Server (aber andere möglich)**
		- **Vorteil MS SQL: leichte Übertragbarkeit von Access**
	- • **Automatische Übernahme der Übersetzungsregeln**
	- • **Keine Bearbeitung der Übersetzungsregeln durch "normale" User geplant**
	- • **Up-/Download von Bodendaten (CSV)**
	- • **Speicherung in Datenbank (ca. 7 Tage)**
	- $\bullet$ **XML-Transfer geplant**

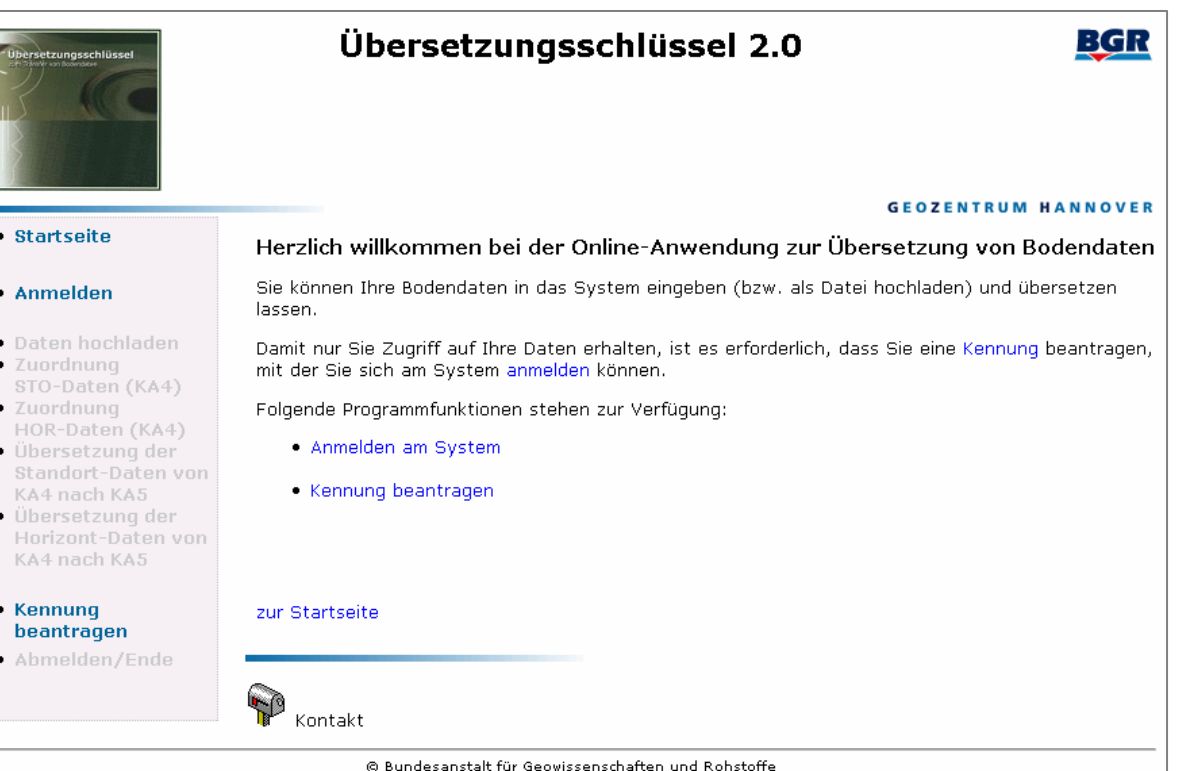

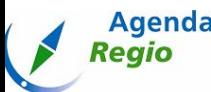

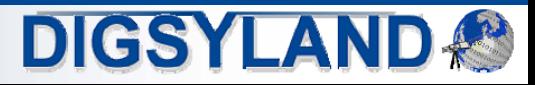

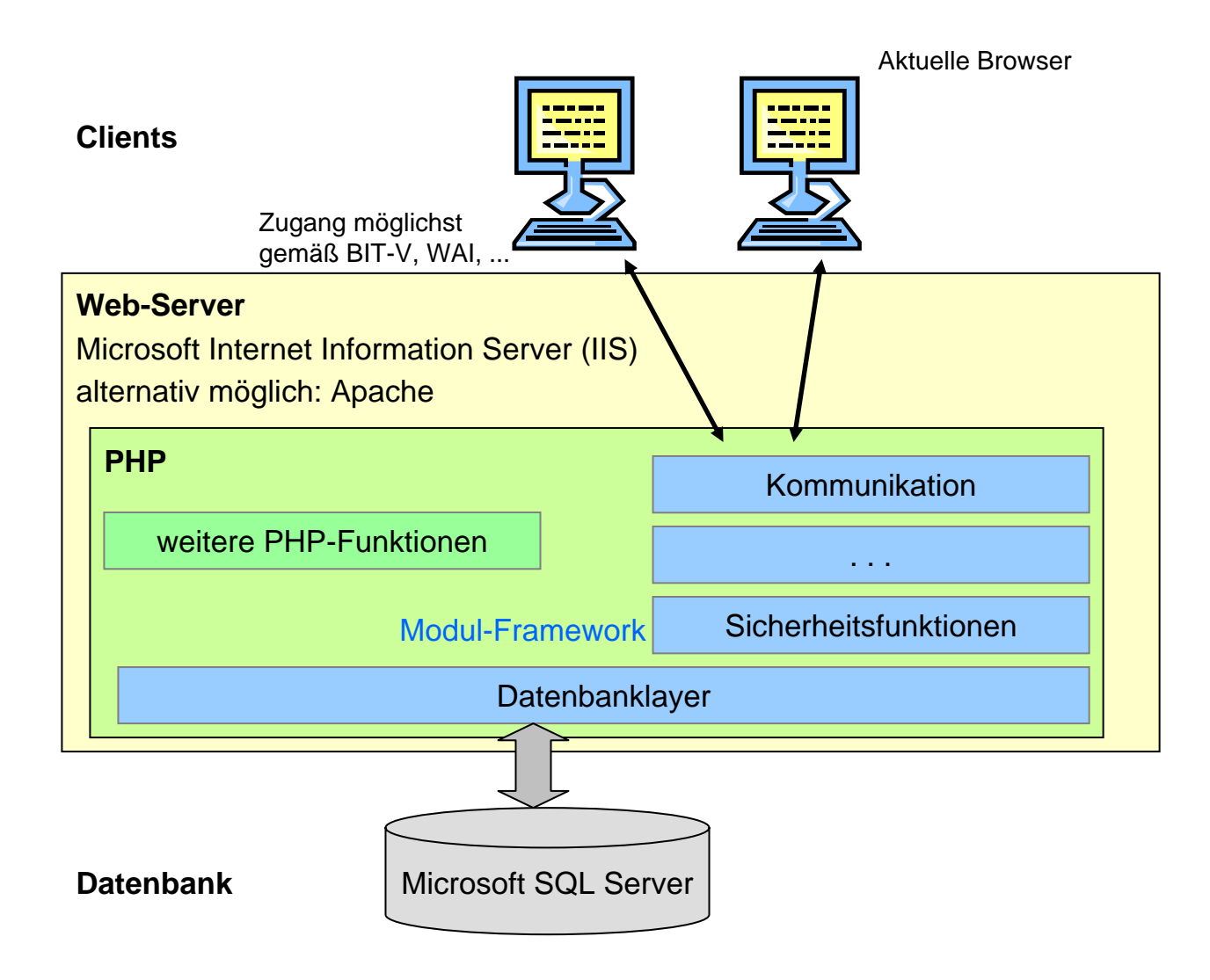

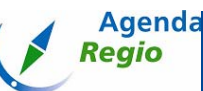

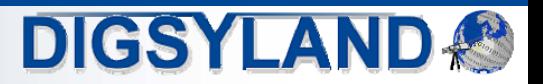

#### ÜS 2.0 Internet: Funktionen

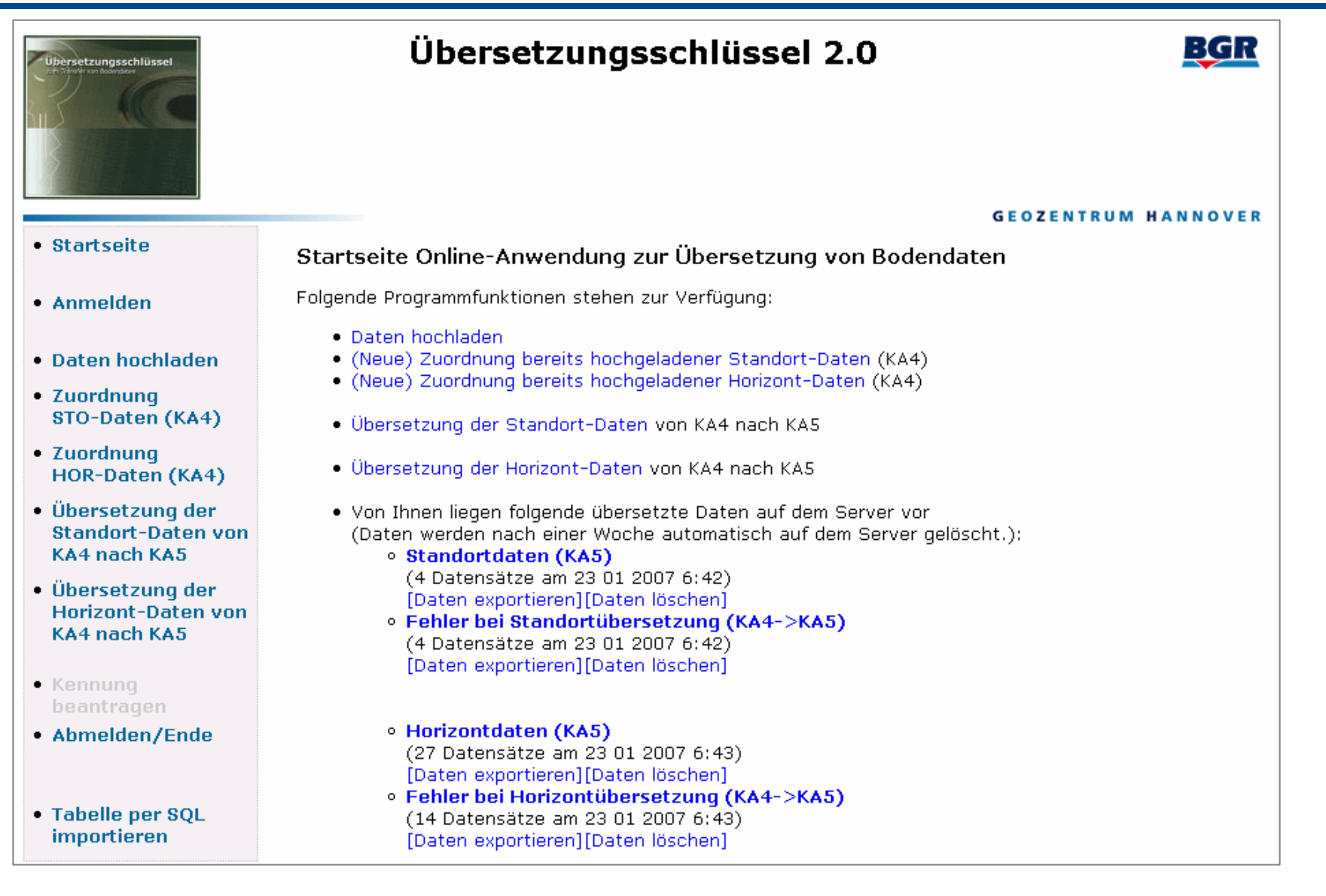

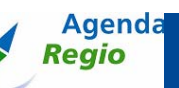

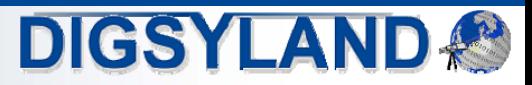

#### Zusammenfassung

- • Bereitstellung von Werkzeugen zur Harmonisierung von Bodendaten
	- • **Vereinheitlichung von Bodendaten auf nationaler Ebene: Überführung verschiedener Auflagen der Bodenkundlichen Kartieranleitung.**
	- $\bullet$ **Förderung des internationalen Datenaustauschs.**
	- •**Ziel: Mehr Daten nutzbar zu machen für Auswertungen.**
	- • **Verschiedene regionale, nationale und internationale Klassifikationen werden auch zukünftig erforderlich sein.**
- • Flexibilität durch einfache Strukturen
	- •**Leichte Weiterentwicklung der Übersetzungsregeln.**
- • Weitere Aspekte
	- •**Erkennen von Fehlern, Besonderheiten, Unstimmigkeiten.**
	- •**Hilfsmittel zur Qualitätskontrolle.**

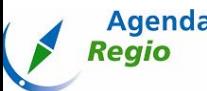

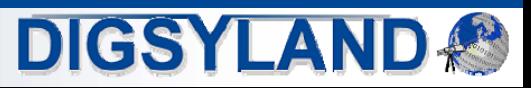

#### Ausblick

- • Aktuelle Planungen
	- •**BGR bereitet Fertigstellung und Freigabe des ÜS 1.2 vor.**
	- $\bullet$ **Praxistests des ÜS 1.2.**
- • Zukunft des ÜS 2.0:
	- $\bullet$ **Prüfung der Übersetzungsregeln des ÜS 2.0.**
	- • **Weiterentwicklung der WRB-Übersetzungsregeln, Umsetzung erforderlicher Mechanismen im Übersetzungsschlüssel.**
	- •**Fertigstellung der XML-Spezifikationen durch die BGR.**
	- •**Einbindung der XML-Schnittstelle in alle Programmversionen.**
	- •**Übertragung weiterer Übersetzungsregeln in die Internet-Anwendung.**

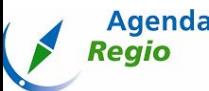

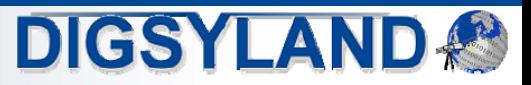